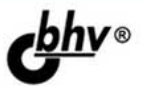

# **PHP 5/6, MySQL 5/6 u Dreamweaver CS4** Разработка интерактивных<br>Web-сайтов

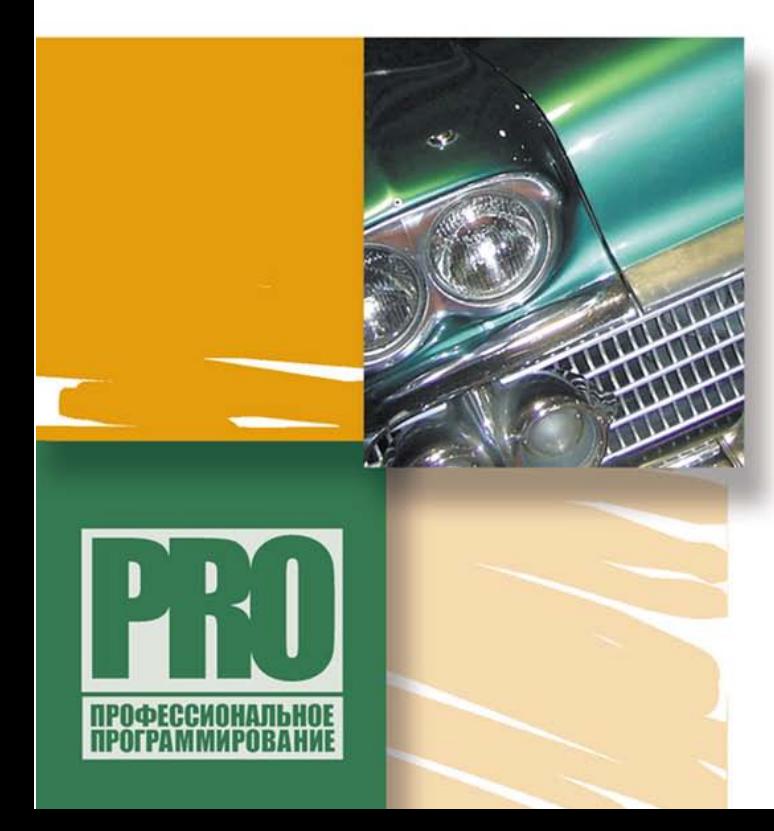

**НАЧАЛА WEB-ДИЗАЙНА** 

ВВЕДЕНИЕ В БАЗЫ ДАННЫХ

**НАПИСАНИЕ WEB-ПРИЛОЖЕНИЙ** НА ЯЗЫКЕ РНР

ОСОБЕННОСТИ НОВЕЙШИХ **ВЕРСИЙ PHP 6 И MYSQL 6** 

СОЗДАНИЕ ИНТЕРАКТИВНЫХ **WEB-CAЙТОВ В СРЕДЕ ADOBE DREAMWEAVER CS4** 

**ОБУЧЕНИЕ WEB-ПРОГРАММИРОВАНИЮ** НА ПРИМЕРАХ

УЛК 681.3.06

**FEK** 32.973.26-018.2

Л75

#### Дронов В.А.

Л75 PHP 5/6, MySQL 5/6 и Dreamweaver CS4. Разработка интерактивных Web-сайтов. — СПб.: БХВ-Петербург. 2009. — 544 с.: ил. — (Профессиональное программирование)

ISBN 978-5-9775-0439-3

Рассмотрены приемы разработки на языке РНР интерактивных Webсайтов, извлекающих данные из баз MySQL. Отмечены особенности новейших версий PHP 6 и MySOL 6. Для написания простейших страниц используется популярный Web-редактор Adobe Dreamweaver CS4, попутно дается краткое описание языка HTML. Приводится описание языка PHP, а также подробно разбираются все сценарии РНР, созданные Dreamweaver, и анализируется их работа. Изложены принципы написания специализированных Webстраниц без использования Dreamweaver. В результате читатель создает полностью работоспособный и весьма развитый блог - интернет-дневник.

*Лля Web-программистов* 

УДК 681306 ББК 32 973 26-018.2

#### Группа подготовки издания:

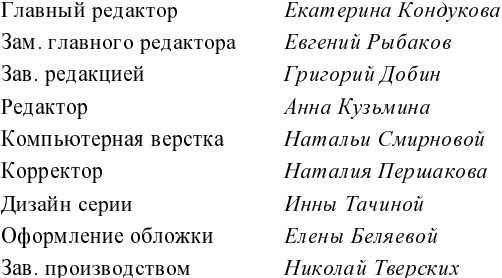

Лицензия ИД № 02429 от 24.07.00. Подписано в печать 30.06.09. Формат  $70\times100^{1/16}$ . Печать офсетная. Усл. печ. л. 43,86. Тираж 2000 экз Заказ № "БХВ-Петербург", 190005, Санкт-Петербург, Измайловский пр., 29.

Санитарно-эпидемиологическое заключение на продукцию № 77.99.60.953.Д.005770.05.09<br>от 26.05.2009 г. выдано Федеральной службой по надзору в сфере защиты прав потребителей и благополучия человека.

> Отпечатано с готовых диапозитивов в ГУП "Типография "Наука" 199034, Санкт-Петербург, 9 линия, 12

# Оглавление

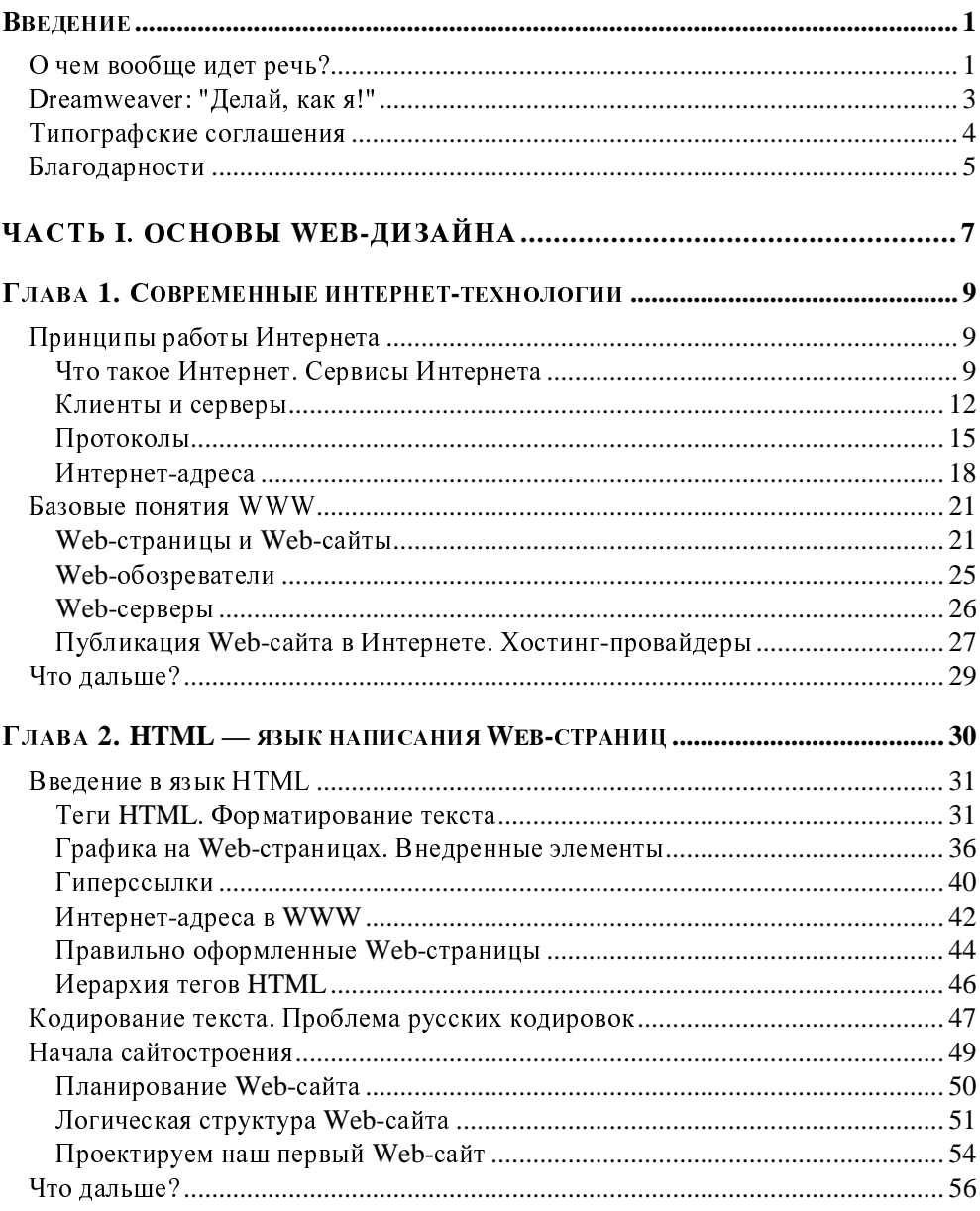

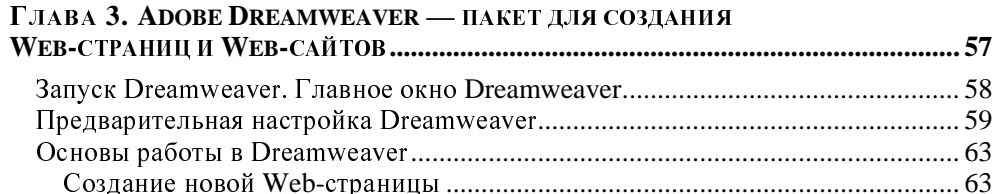

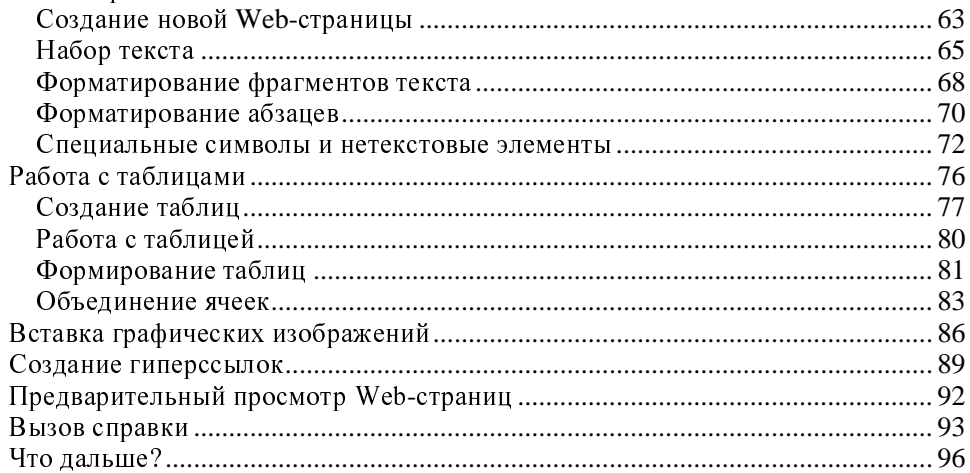

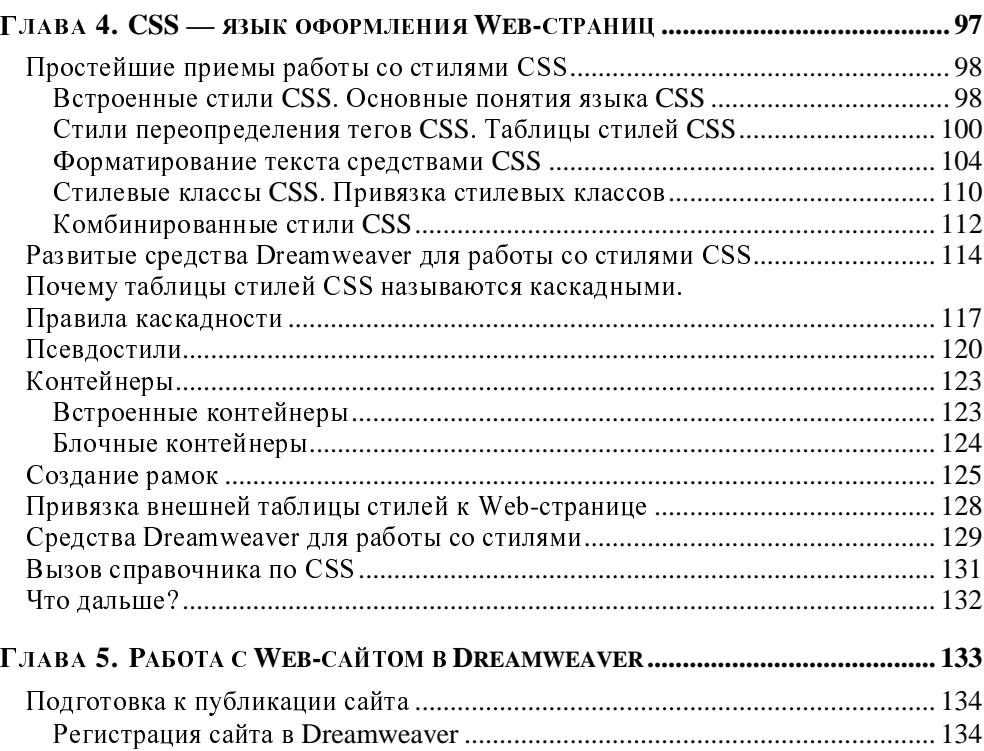

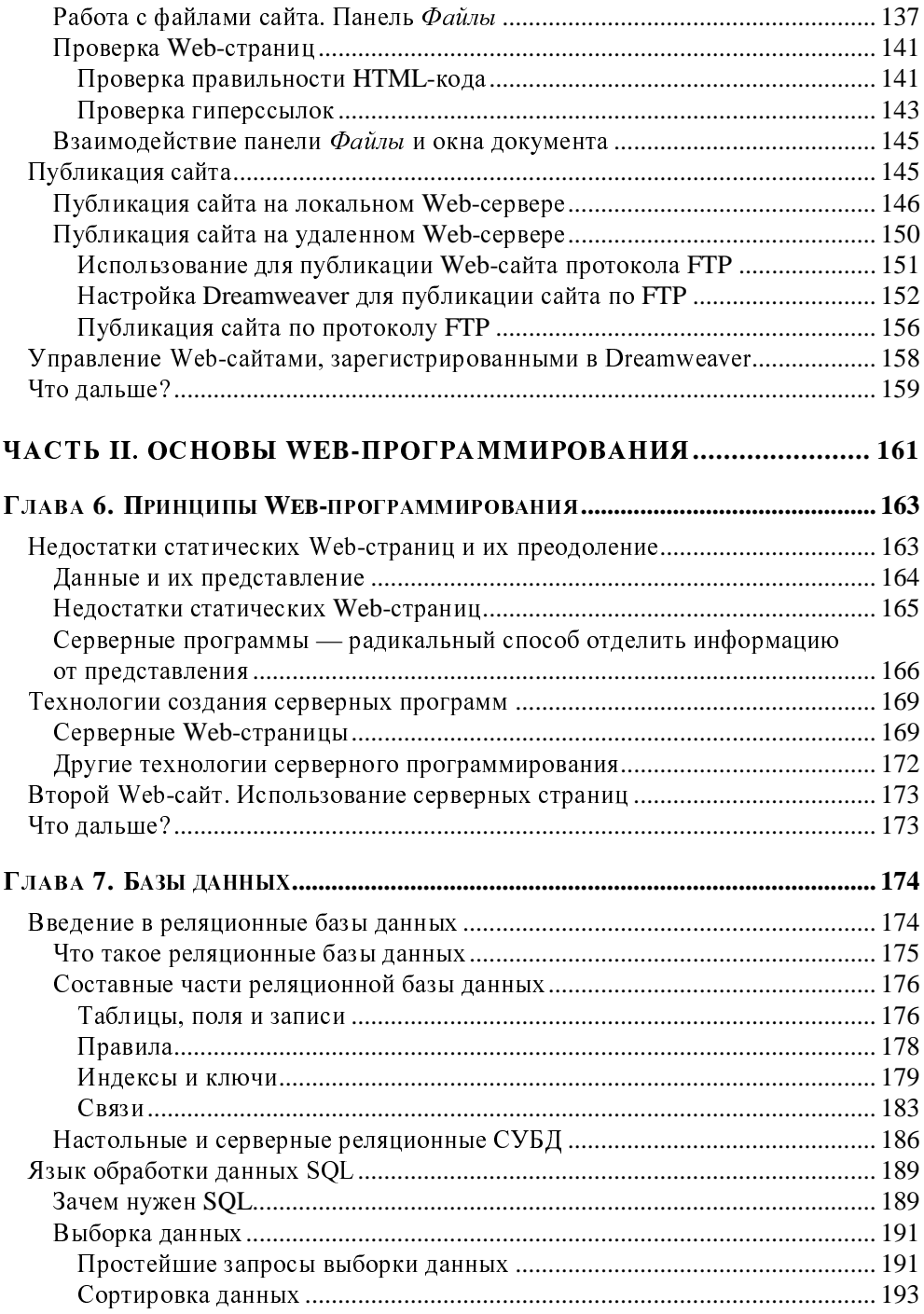

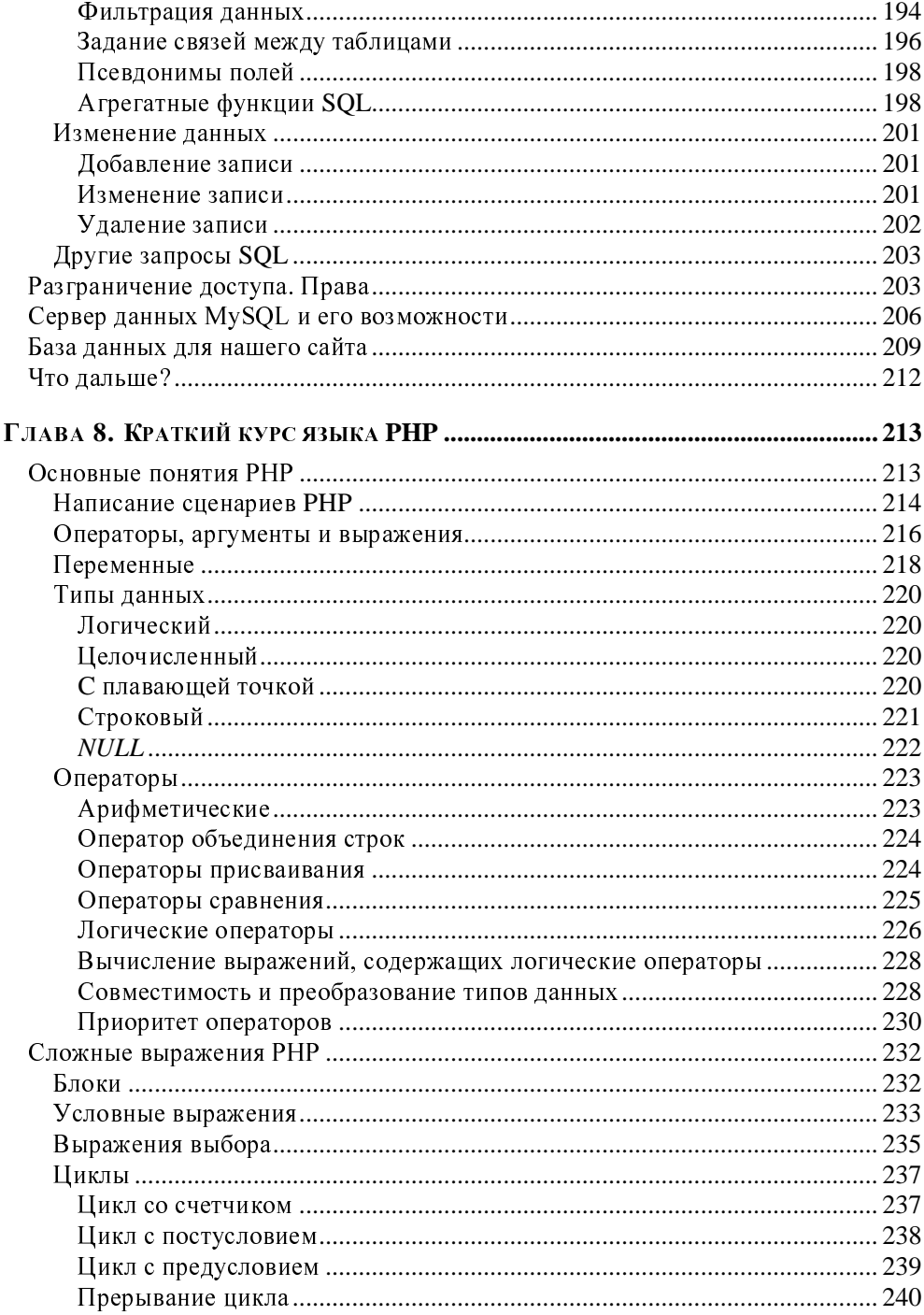

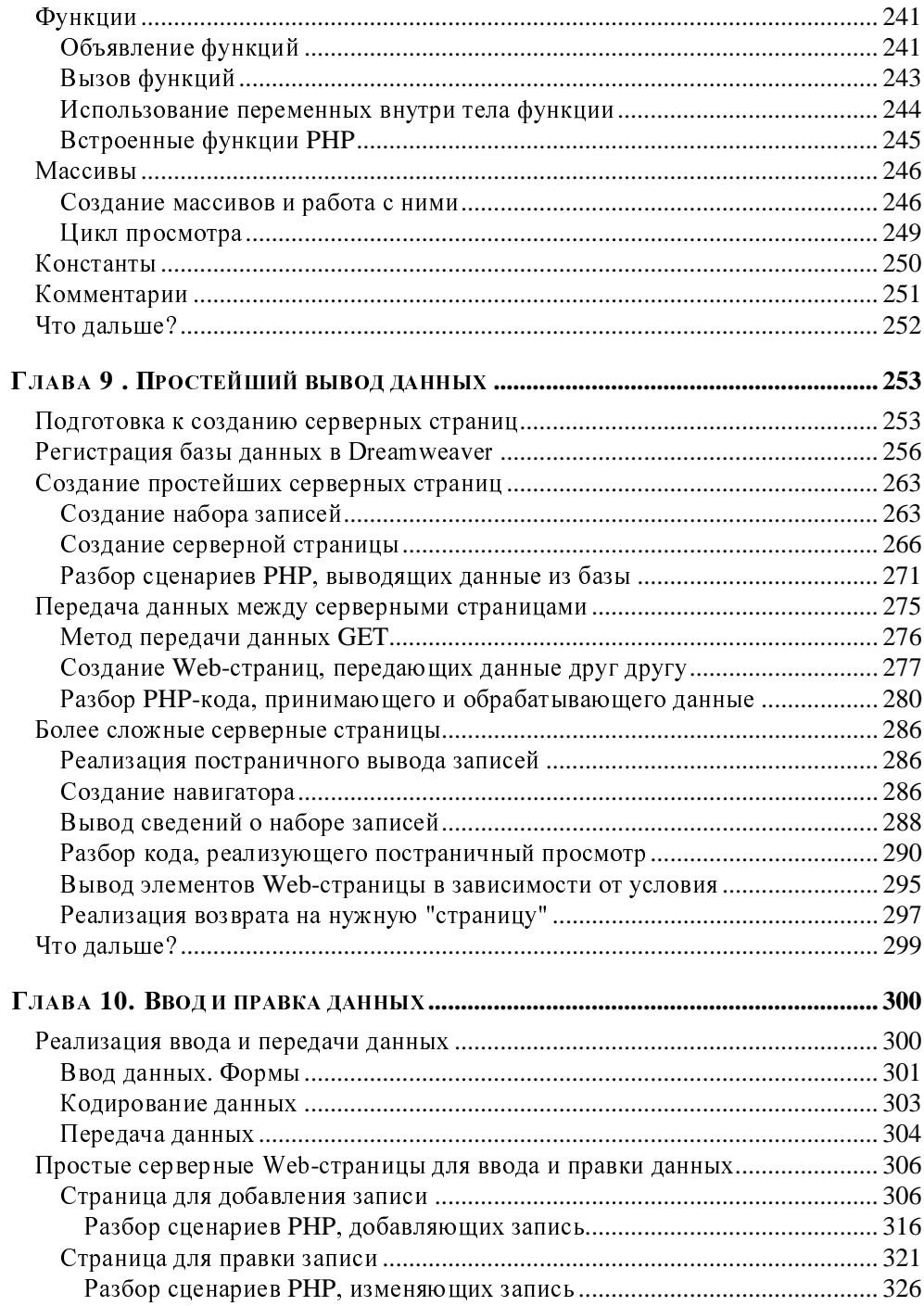

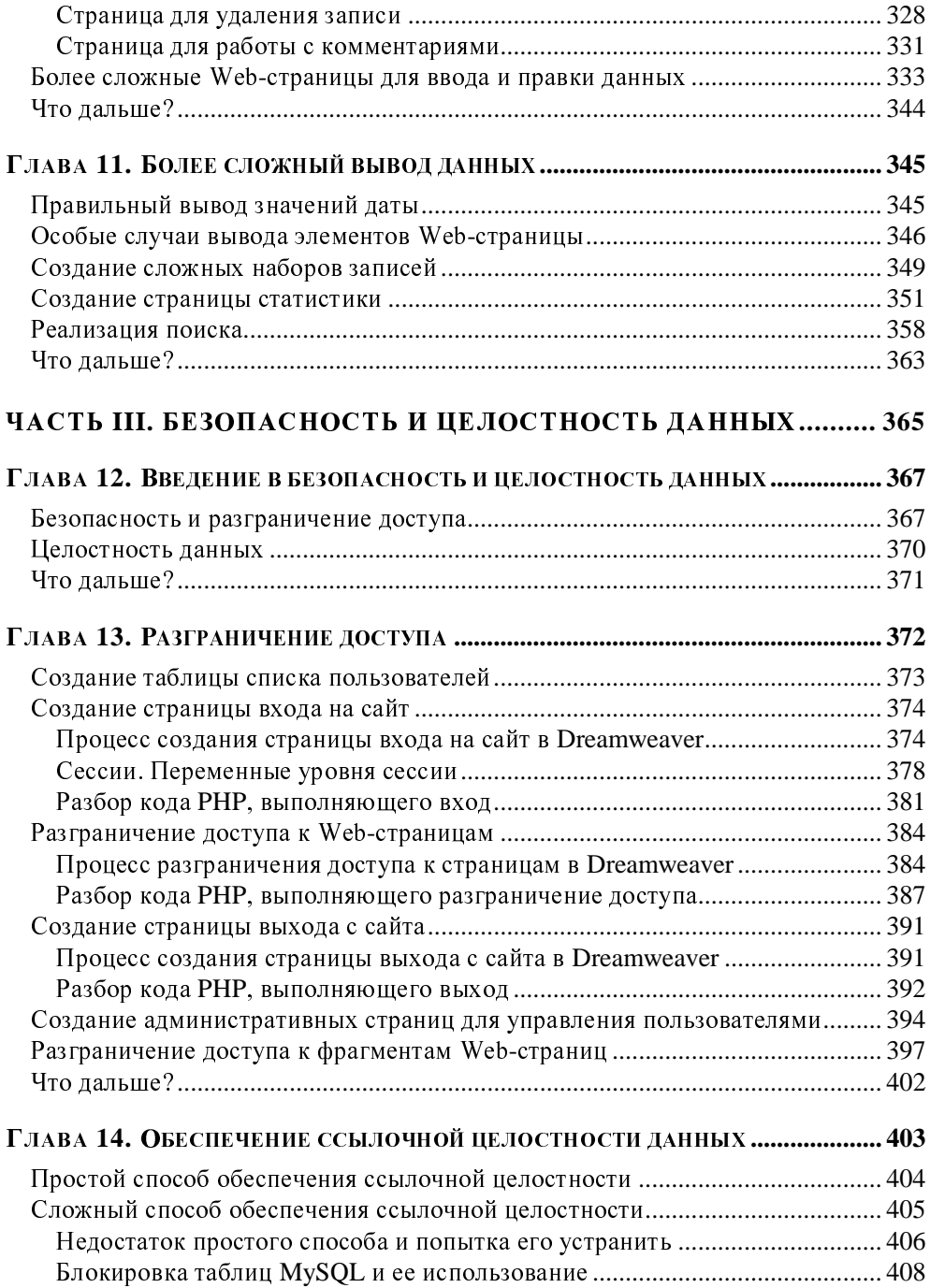

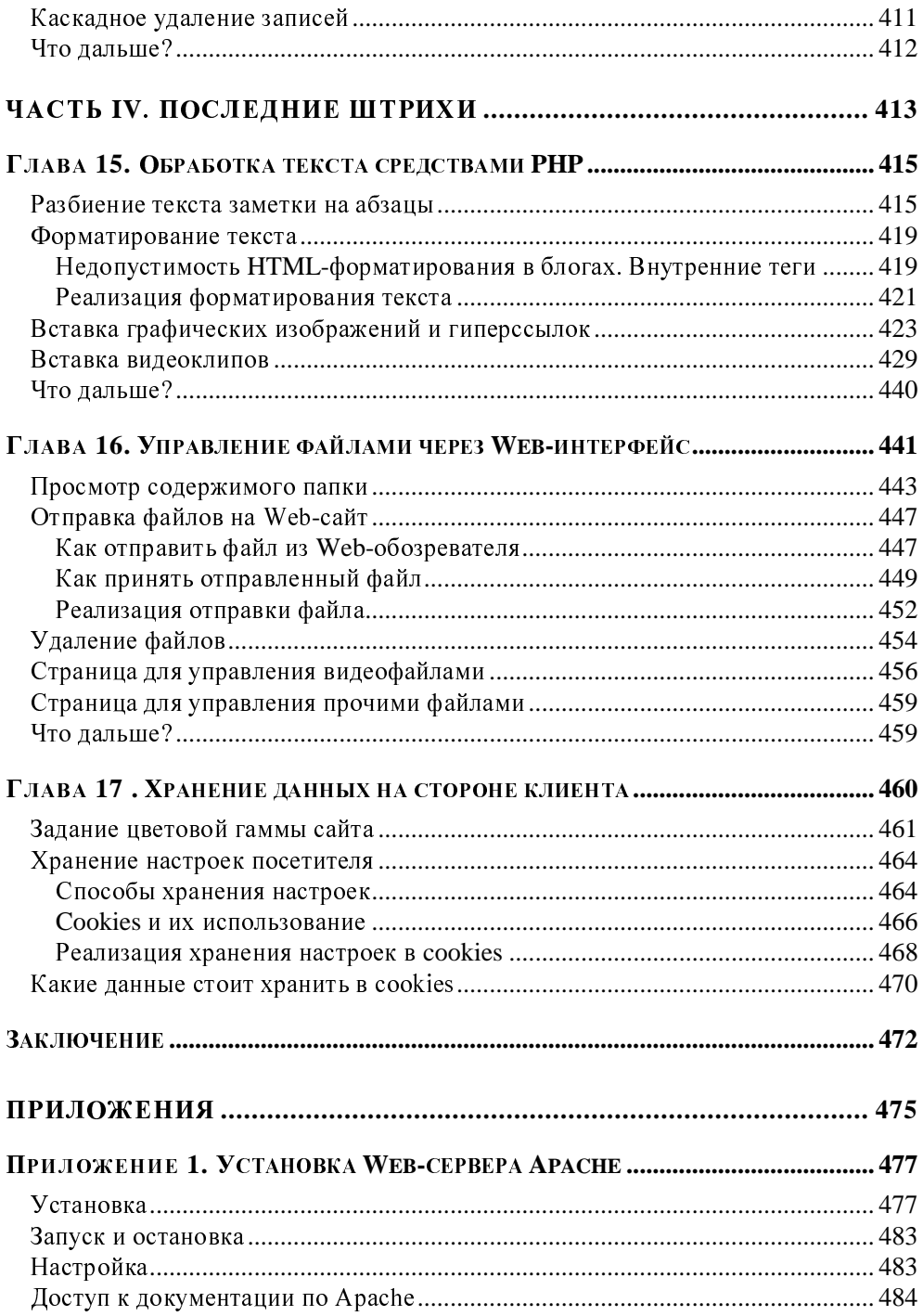

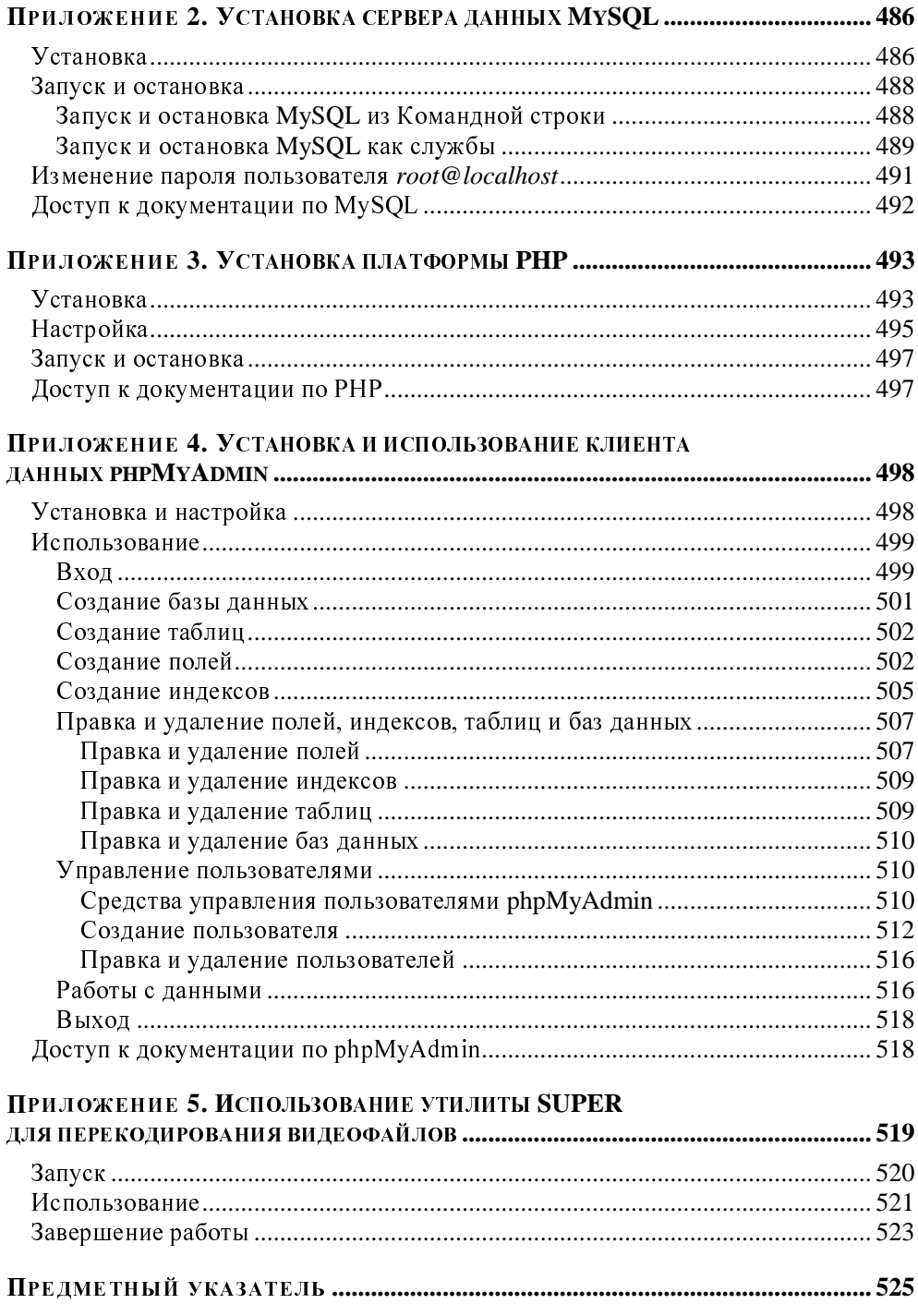

ГЛАВА 1

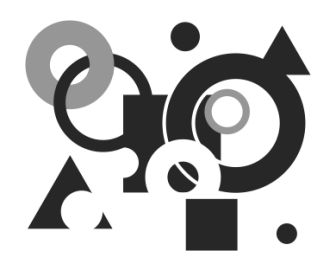

# Современные интернет-технологии

Да, без теории не обойтись. Ведь прежде чем приниматься за что-то, нужно выяснить, зачем, как и почему именно так это "что-то" делается. А иначе у нас ничего толкового не выйдет. Так что давайте выключим компьютер пусть отдохнет! - и почитаем.

# Принципы работы Интернета

Сначала мы поговорим о том, что такое Интернет и как он работает — рассмотрим некоторые общие вопросы.

# Что такое Интернет. Сервисы Интернета

И первый же вопрос, на который нам нужно получить ответ: "Это что, собственно, такое - Интернет, и что он может нам дать?" А разбором принципов его работы мы займемся потом.

Итак, *Интернет* — это всемирная компьютерная сеть. (Конечно, это всем известно, но ведь автор должен дать определение.) Ее, кстати, так часто и называют: Всемирная сеть, или даже просто Сеть с большой буквы. Протянутая по всему земному шару паутина медных проводов, волоконно-оптических линий и радиоканалов, связывающих друг с другом многочисленные компьютеры, - вот что такое Интернет. Разумеется, все это подчиняется общим стандартам (о которых мы поговорим далее), а иначе эта суперсеть просто не будет работать.

Если же быть совсем точным, то Интернет - это не единая сеть, а совокупность более мелких сетей, связанных друг с другом общими каналами и стандартами. Таких сетей превеликое множество: огромные территориальные сети, раскинувшиеся на целые области, штаты и государства, и ведомственные сети, объединяющие родственные организации, и локальные компьютерные сети отдельных организаций, и так называемые кампусные сети сети, объединяющие компьютеры одного или нескольких близлежащих районов города. Благодаря проложенным между ними каналам высокоскоростной связи они составляют единое целое, имя которому - Интернет.

Даже частные пользователи, подключающиеся к Интернету через аналоговый или цифровой модем, по выделенной линии или поддерживающему такую возможность сотовому телефону, тоже по сути дела являются частью Сети. Так что когда мы включаем наш модем и дозваниваемся до нашего интернет-провайдера (организации, предоставляющей доступ в Интернет), то приобщаемся к единому целому. А что, разве это не повод для законной гордости?

Сеть Интернет имеет одну замечательную особенность - она очень устойчива к сбоям. Так, если где-то порвется провод, соединяющий два участка (или, как говорят профессионалы-сетевики, сегмента) Сети, мы этого не заметим. А все потому, что данные, которые мы запрашиваем, пойдут в этом случае по другому каналу. Специалисты говорят, что Интернет децентрализован - он не имеет единого центра, из которого ведется управление пересылкой данных, поэтому в случае аварии автоматически переконфигурируется и продолжает нормально работать.

Еще одна замечательная особенность Интернета - его, так сказать, глобальность. Не вставая из-за компьютера, мы можем совершить путешествие по всему миру: побывать в США, Австралии, Германии, Зимбабве, Огненной Земле и даже в Антарктиде (да, и туда протянулись вездесущие провода!). Для этого нужно всего лишь набрать нужный нам интернет-адрес.

Итак, что такое Интернет, мы выяснили. Теперь совершим небольшое путешествие в прошлое и посмотрим, как все начиналось.

Интернет имеет достаточно долгую историю. Он появился еще в первой половине 70-х годов XX века, когда Министерство обороны США финансировало проект создания компьютерной сети, устойчивой к сбоям. Разумеется, создавалась эта сеть для нужд обороны, да и название имела другое -ARPANET. Позднее, в начале 80-х, эта сеть отошла в ведение ученых, а военные приступили к созданию другой сети, которой пользуются до сих пор. И в

то же самое время ARPANET был переименован в Internet, или, по-русски, Интернет.

Первоначально, еще во времена ARPANET, эта сеть использовалась для пересылки электронной почты и файлов. Web-странички, ради которых мы, в основном, и путешествуем по Сети, появились только в конце 80-х. Именно тогда Интернет и "пошел в народ", перестав быть сетью ученых и превратившись в сеть для всех.

В Россию Интернет официально пришел в 1991 году, но популярность среди широких масс компьютерщиков приобрел только в середине 90-х годов ХХ века. В настоящее время в России количество пользователей Интернета исчисляется десятками миллионов.

Раз уж мы заговорили об услугах, предоставляемых Интернетом, или, как говорят профессионалы, сервисах Интернета, то давайте узнаем о них побольше. В конце концов, нам ими пользоваться...

Итак, самый старый и самый популярный до сих пор сервис Интернета — это электронная почта (e-mail). Ежедневно в мире отправляются и принимаются сотни миллионов электронных писем, и это количество в будущем будет только увеличиваться. В самом деле, электронная почта доступна, удобна, быстра и бесплатна, в отличие от почты "бумажной", которую пользователи Интернета уже успели презрительно прозвать "улиточной" (от англ. "snail mail"). Конечно, доступность, удобство, быстрота и бесплатность имеют оборотную сторону, вроде "спама" - несанкционированных рекламных рассылок, но с ними вполне можно бороться.

Не менее популярен и другой сервис Интернета — Всемирная Паутина, или WWW (World Wide Web), или просто Web. Это и есть те самые Web-страницы и Web-сайты, которые мы просматриваем в Web-обозревателе (программе для просмотра Web-страниц). Пожалуй, это самый впечатляющий и самый востребованный сервис, собственно, и приведший к тому, что Интернет "пошел в народ". Вот о нем-то и пойдет речь в этой книге.

Остальные популярные ныне сервисы Интернета мы рассмотрим вкратце. Все равно в этой книге мы заниматься ими не будем.

Потоковое вещание. Это своего рода теле- и радиовещание через Интер- $\Box$ нет появилось лет десять назад и сейчас весьма популярно. В качестве примеров можно упомянуть сверхпопулярный сайт YouTube и его русского "коллегу" RuTube. К сожалению, чтобы слушать интернет-радио и, в особенности, смотреть интернет-телевидение, нужен достаточно быстрый канал связи, но такие каналы сейчас есть у многих, даже домашних пользователей Интернета.

- Интернет-пейджеры. Этот сервис также похож на электронную почту:  $\Box$ пользователи пересылают друг другу короткие "записки" по аналогии с обычным пейджером. Интернет-пейджеры работают, как правило, быстрее, чем обычная электронная почта, и временами создают иллюзию непосредственного общения. В качестве примера можно вспомнить популярнейший ICQ и его менее известных "коллег": Miranda, Odigo и пр.
- Чаты (от англ. chat "болтовня"). Это своего рода "разговор" через ⊓ Интернет, еще более напоминающий непосредственное общение. Пользователь набирает на клавиатуре текст, который в мгновение ока пересылается его собеседнику или собеседникам. По популярности чаты превосходят интернет-пейджеры и приближаются к WWW.
- Сервис пересылки файлов FTP (File Transfer Protocol, протокол передачи σ файлов). Сейчас он отошел на второй план, уступив место более новым сервисам, но все еще весьма активно используется.

Ну, вот и все. Устаревшие, малоизвестные и узкоспециализированные сервисы Интернета мы рассматривать не будем. В конце концов, сведения о них (как и о многом другом) можно найти в том же самом Интернете. А тема этой книги совсем иная.

# Клиенты и серверы

Продолжим наше путешествие в электронные дебри Интернета. На этот раз речь пойдет о двух разновидностях программ, с помощью которых предоставляются интернет-услуги.

В самом деле, каким образом мы пользуемся всем тем богатством, что дает нам Всемирная сеть? С помощью особых программ! Такие программы делятся на две принципиально разные категории, и мы сейчас о них поговорим.

Программы, относящиеся к первой категории, взаимодействуют непосредственно с пользователями Интернета и помогают им получать различную инэлектронные письма, Web-страницы, сообщения интернетформацию: пейджеров, чатов и пр. Это Web-обозреватели, клиенты электронной почты, чатов, интернет-пейджеры - все те, с которыми мы имеем дело на своих компьютерах. Такие программы называются программами-клиентами (а компьютеры, на которых они работают, — наши компьютеры! — клиентскими).

Информация, с которой мы работаем посредством программ-клиентов, все эти Web-сайты, письма, звуковые и видеофайлы, хранится на других компьютерах — *серверных*. За выдачу ее клиентским программам, а значит, и нам, отвечают программы, относящиеся ко второй категории, - серверы. Для каждого сервиса (и для каждой соответствующей им разновидности программклиентов) Интернета существует свой класс серверов: Web-серверы, серверы электронной почты, чата, интернет-пейджеров, потокового вещания и пр.

## НА ЗАМЕТКУ

Очень часто понятие "сервер" распространяется и на серверный компьютер, и на саму программу-сервер. Это, вообще-то, не совсем правильно, т. к. на одном серверном компьютере может быть установлено несколько разных программ-серверов, но вошло в практику.

Теперь поговорим подробнее о том, как же клиенты взаимодействуют с серверами. Причем процессы приема и отправки данных мы рассмотрим отдельно.

Процесс передачи информации от сервера клиентами состоит из шести шагов.

- 1. Пользователь запрашивает с помощью программы-клиента некую информацию, указав при этом интернет-адрес сервера. (Об интернет-адресах мы поговорим потом, а пока что будем знать, что это особый адрес, однозначно идентифицирующий нужную нам программу-сервер, работающую на определенном компьютере, который подключен к Интернету.)
- 2. Клиент устанавливает соединение (воображаемый канал связи) с сервером и посылает тому особый информационный блок, называемый клиентским запросом. Структура этого запроса жестко стандартизирована, чтобы сервер его понял.
- 3. Сервер принимает запрос и расшифровывает его.
- 4. Сервер извлекает нужный клиенту файл или фрагмент данных, записанных в файле, и посылает его клиенту в виде другого информационного блока — серверного ответа. Если же запрошенные клиентом данные отсутствуют, или сервер почему-то не смог обработать клиентский запрос, он возвращает в составе ответа сообщение об ошибке — особый информационный блок, содержащий описание возникшей ошибки. Разумеется, и серверный ответ, и сообщение об ошибке также жестко стандартизированы.
- 5. Клиент получает ответ от сервера, расшифровывает его и выдает полученную информацию пользователю. Если получено сообщение об ошибке, клиент уведомляет об этом пользователя либо предпринимает какие-то действия самостоятельно.
- 6. Клиент разрывает соединение с сервером.

Процесс отправки клиентом данных серверу также состоит из шести шагов.

- 1. Пользователь вводит в программу-клиент отправляемую информацию и интернет-адрес сервера, которому она должна быть отправлена.
- 2. Клиент устанавливает соединение с сервером и посылает тому отправляемую информацию в составе клиентского запроса. При этом отправляемая информация, как правило, особым образом шифруется.
- 3. Сервер принимает запрос, расшифровывает его и извлекает отправленную информацию.
- 4. Сервер записывает отправленную клиентом информацию в файл или каким-то образом ее обрабатывает. После этого в случае успешной записи он отправляет клиенту в составе ответа так называемое подтверждение особый информационный блок, сообщающий о том, что все прошло нормально. В случае неудачи отправляется сообщение об ошибке.
- 5. Клиент получает ответ от сервера, расшифровывает его и уведомляет пользователя об успешной или неудачной отправке данных либо предпринимает какие-то действия самостоятельно.
- 6. Клиент разрывает соединение с сервером.

Весь процесс "общения" клиента и сервера, начиная с отправки клиентом запроса и заканчивая принятием им ответа от сервера, называется сеансом. А соединение между клиентом и сервером, устанавливаемое в начале этого сеанса и разрываемое после его окончания, называется сеансовым, или временным.

Любое соединение между клиентом и сервером устанавливается только клиентом. Сервер установить соединение с клиентом не может. Можно сказать, что серверу здесь отведена подчиненная роль.

В отличие от клиента, "имеющего дело" с одним-единственным пользователем, сервер работает сразу с множеством пользователей, причем одновременно. Сведения о соединениях, данные, пересылаемые клиентам и принимаемые от клиентов, - все это активно потребляет системные ресурсы компьютера, и чем больше соединений и данных проходят через сервер, тем больше требуется ресурсов. Поэтому на серверных компьютерах, как правило, не экономят.

Серверные компьютеры - настоящие монстры, содержащие несколько процессоров, дисковые массивы впечатляющей емкости, быстрые каналы связи с Интернетом и специальное программное обеспечение, у которого достаточно "сил", чтобы управлять всей этой мощью. Все в них нацелено на то, чтобы обслужить как можно больше клиентов, обработать как можно больше запросов, чтобы пользователи получили запрошенную информацию за приемлемое время. Но часто, если клиентов и запросов оказывается слишком много, ресурсов серверного компьютера не хватает, и начинаются проблемы. Они могут проявляться в том, что сервер просто отказывается обслужить "лишних" клиентов, предлагая им подождать немного, когда нагрузка немного снизится, а то и в том, что могучий серверный компьютер просто-напросто "зависает". Такое тоже случается, и не так уж редко.

Но не будем о грустном! Не стоит начинать знакомство с таким притягательным миром интернет-технологий со столь печальных вещей, как системные сбои. Чем их меньше, и чем реже они случаются, тем лучше для всех нас.

Итак, мы только что познакомились с особой *архитектурой* (принципом построения компьютерных систем), называемой двухзвенной, или архитектурой "клиент-сервер", разделяющей все интернет-программы на клиенты и серверы. Эта архитектура используется для реализации большинства современных интернет-сервисов и пока что себя оправдывает.

## **HA SAMETKY**

Некоторые интернет-сервисы, в частности, так называемые файлообменные сети (BitTorrent и пр.), используют принципиально другую архитектуру - однозвенную. Здесь все компьютеры, подключенные к Интернету и реализующие этот сервис, фактически равны между собой, любой из них может выступать в роли как клиентского (запрашивать информацию у других компьютеров), так и серверного (предоставлять хранящуюся на нем информацию другим компьютерам). Само собой, здесь используется особое программное обеспечение, реализующее функции и клиента, и сервера.

# Протоколы

Люди, чтобы понимать друг друга, должны разговаривать на одном языке. Точно так и с компьютерами, подключенными к сети, неважно, какой - всемирной или локальной. Обмен данными по этим сетям должен проходить по единым стандартам, иначе случится новое вавилонское столпотворение.

Стандарт, по которому кодируются данные для отправки по сети, называется протоколом. В Интернете для обмена данными используются довольно много протоколов, и некоторые из них мы вкратце рассмотрим.

Самый фундаментальный протокол Интернета — IP (Internet Protocol, межсетевой протокол). Он занимается тем, что разбивает подготовленные к передаче данные на порции (пакеты) определенной длины и определенного формата, помещает в каждую такую порцию интернет-адреса компьютераотправителя и компьютера-получателя и предусматривает простейшие средства защиты от сбоев, которые могут возникнуть при пересылке данных.

Можно сказать, что протокол IP выполняет "грязную" работу по пересылке данных, работая в самом низу иерархии протоколов. Поэтому его называют протоколом низкого уровня.

На IP базируется протокол  $TCP$  (Transfer Control Protocol, протокол управления передачей). Он обеспечивает гарантированную доставку данных, т.е. отвечает за то, чтобы все отправленные данные дошли до компьютераполучателя. Но это только первая из его обязанностей.

А вторая обязанность протокола TCP заключается в том, что он делит один физический. Интернета реальный. канал связи (кабель, волоконнооптическую линию или радиоканал) на несколько воображаемых, виртуальных, "канальчиков", называемых *портами ТСР*. Делается это для того, чтобы по одному физическому каналу можно было передавать сразу несколько потоков данных, принадлежащих разным программам, - для этого используются разные порты TCP. Всего таких портов предусмотрено 65 535, и все они пронумерованы.

ТСР также относится к протоколам низкого уровня и так тесно связан с IP, часто эту парочку называют одним словом *TCP/IP*. А иногда даже считают за один протокол.

ТСР используется другими протоколами, уже высокого уровня. Эти протоколы описывают способы оформления клиентских запросов, серверных ответов, подтверждений и сообщений об ошибках, определяют команды, пересылаемые клиентом серверу при запросе или передаче данных, и способы кодирования передаваемой информации.

## **HA SAMFTKY**

Строго говоря, существуют еще протоколы физического уровня, располагающиеся "ниже" даже IP. Они определяют электрические параметры сигналов, кабелей, разъемов и пр.

Каждый сервис Интернета использует собственный протокол высокого уровня (а то и сразу несколько, предназначенных для разных задач или разработанных конкурирующими организациями). Давайте рассмотрим протоколы, с которыми мы столкнемся в будущем.

Начнем мы, конечно, с WWW. Для передачи данных Всемирная паутина использует протокол HTTP (HyperText Transfer Protocol, протокол передачи гипертекста). Он задает набор команд для запроса и отправки данных, пересылаемых клиентом (Web-обозревателем) Web-серверу, и способы представления пересылаемых в обе стороны данных. Пожалуй, это самый широкоизвестный протокол Интернета (конечно, после TCP/IP) - всем более-менее грамотным интернетчикам знакомы эти четыре буквы.

## **HA SAMETKY**

Протокол НТТР для управления обменом данных предусматривает всего три команды: загрузки файла, отправки файла и получения сведений о файле.

Сервис пересылки файлов FTP использует протокол, который так и называется - FTP. Он также определяет набор команд для управления файлами на сервере (загрузка с сервера, отправка на сервер, создание папки, копирование, перемещение, удаление файлов и папок и пр.) и способы кодирования файлов для пересылки по каналам связи. В этом смысле протоколы HTTP и FTP - "родственники".

А вот электронная почта использует целых два протокола. Первый протокол - SMTP (Simple Mail Transfer Protocol, простой протокол пересылки почты) — используется для пересылки почты клиентом серверу. При получении же почты от сервера клиент общается с ним по протоколу POP3 (Post-Office Protocol, протокол почты).

Существует еще один почтовый протокол - IMAP (Internet Message Access Protocol, протокол доступа к почте Интернета). "Коллега" и "наследник" более старого РОРЗ, он предоставляет больше возможностей, но распространен не так широко.

Чуть раньше мы узнали о портах ТСР. Так вот, каждый существующий протокол высокого уровня использует для передачи данных собственный порт (так называемый *порт по умолчанию*). В табл. 1.1 перечислены некоторые протоколы и используемые ими порты по умолчанию.

Таблица 1.1. Порты ТСР, используемые по умолчанию для передачи данных некоторых протоколов высокого уровня

| Протокол         | Порт по умолчанию |
|------------------|-------------------|
| <b>HTTP</b>      | 80                |
| <b>FTP</b>       | 21                |
| <b>SMTP</b>      | 25                |
| POP <sub>3</sub> | 110               |

Порт по умолчанию может быть изменен — такую возможность предоставляют все более-менее серьезные серверы. Скажем, Web-сервер может быть настроен так, чтобы использовать для "общения" с клиентами не 80-й порт, а, скажем, 8000-й. Это применяется, например, если на одном серверном компьютере работают два Web-сервера; тогда один из них настраивают на порт по умолчанию — 80-й, а другой — да хотя бы и на 8000-й.

# Интернет-адреса

Теперь давайте поговорим о том, каким образом идентифицируются компьютеры, подключенные к Интернету. А именно - об интернет-адресах.

Интернет-адрес - это уникальное числовое или строковое значение, позволяющее точно идентифицировать компьютер в Сети. Именно по интернетадресу клиент находит нужный ему сервер. Именно по интернет-адресу происходит отправка данных. Интернет-адрес — это своего рода "имя" сервера.

Изначально, на заре эпохи Интернета, в качестве интернет-адреса использовался IP-адрес — числовое значение, идентифицирующее компьютер для протокола IP. Как мы помним, IP разбивает передаваемую информацию на пакеты. Так вот: в каждом таком пакете содержатся IP-адреса компьютераотправителя и компьютера-получателя.

IP-адрес замечательно подходит для компьютеров, но очень плохо - для людей. Вот пример IP-адреса:

#### 192.168.1.10

Не очень-то наглядно, правда? Именно поэтому с расширением Интернета была введена в строй новая система интернет-адресов, которой мы пользуемся до сих пор. Это так называемые доменные адреса, о которых стоит поговорить подробно.

Но прежде чем мы начнем разговор о доменных адресах, давайте выясним, что такое домен. Домен, или доменная зона, - это участок Интернета, выделенный по какому-либо принципу, например, территориальному. Такой участок может быть крупным, мелким или вообще состоять из одного компьютера. Каждому домену присваивается имя, состоящее из латинских букв и цифр; также могут быть использованы символы дефиса, подчеркивания и некоторые другие.

Структура доменов похожа на матрешку: мелкие домены "вложены" внутрь крупных, а крупные, в свою очередь, - внутрь гигантских. Гигантские домены называются доменами верхнего уровня, а вложенные в них более мелкие — доменами нижнего уровня.

Домены верхнего уровня бывают интернациональными и национальными. Интернациональные домены объединяют компьютеры по какому-то нетеррирориальному признаку; к ним относятся домены **com** (коммерческие серверы), edu (образовательные), mil (военные), org (организации, не занимающиеся компьютерами и Интернетом), net (организации, занимающиеся компьютерами и Интернетом), biz (коммерческие организации), travel (туристические организации) и некоторые другие. Национальные домены объединяют компьютеры по территориальному признаку и выдаются целым страэто домены us (США), uk (Великобритания), fr (Франция), de нам: (Германия), ru (Россия) и др.

Что касается доменов нижнего уровня, то они выдаются, как правило, отдельным организациям или, опять же, по территориальному признаку. Их текстовое обозначение часто совпадает с названием организации или района - владельца домена.

Если теперь записать обозначения всех доменов, в которых находится нужный нам компьютер, в порядке от более мелких к более крупным, разделив их точками, мы получим доменное имя этого компьютера. Так, если у нас сам компьютер имеет имя comp45, отдел, в котором он стоит, - buh (бухгалтерия), организация, включающая этот отдел, — department, а страна — ru (Россия), то мы получим такое доменное имя:

## **comp45.buh.department.ru**

Согласитесь — запомнить это гораздо проще, чем невразумительный IPадрес.

Да, но проблема в том, что протокол IP не понимает доменные имена! Что делать? Как преобразовать доменное имя в понятный ему IP-адрес?

Для этого используются особый сервис Интернета, называемый DNS (Domain Name System, система доменных имен). Клиент отправляет *серверу DNS* запрос, содержащий доменное имя, и получает в виде ответа IP-адрес, соответствующий этому доменному имени. А уж с IP-адресом он знает, что делать.

Такие серверы DNS имеются в каждом домене; кроме того, несколько самых мощных в мире серверов DNS *(корневые серверы DNS)* находятся как бы "выше" всех доменов, даже доменов верхнего уровня.

Но вернемся к доменным именам. Доменное имя идентифицирует сам серверный компьютер, а не выполняющуюся на нем программу-сервер. А таких серверов на одном компьютере может быть несколько: Web, FTP, почта, чат и пр. Чтобы обратиться к нужному серверу, не "беспокоя" остальных, перед доменным именем указывается обозначение протокола, по которому этот сервер "общается" с клиентами, которое отделяется от доменного имени двоеточием и двумя слэшами. При этом для передачи данных будет задействован порт по умолчанию этого протокола. Вот пара примеров интернетадресов, указывающих на программы-серверы (обозначение протокола подчеркнуто):

## **http://comp45.buh.department.ru**

## **ftp://comp45.buh.department.ru**

В первом случае мы обращаемся к Web-серверу, а во втором — к серверу FTP, находящимся на одном и том же компьютере **comp45.buh.department.ru**.

Если же какой-либо сервер использует порт, отличный от порта по умолчанию, то номер нужного порта записывается после доменного имени серверного компьютера и отделяется от него двоеточием. Вот так мы можем обратиться к Web-серверу, использующему порт 8000 (номер порта подчеркнут):

## **http://comp45.buh.department.ru:8000**

Ну вот, с основными принципами работы Интернета и соответствующими им понятиями и терминами мы ознакомились. Конечно, кое-что новое мы узнаем

потом, в процессе чтения книги, но пока что полученных знаний нам хватит. Давайте сосредоточимся на WWW - в основном, именно этим сервисом мы будем пользоваться на протяжении всей книги.

# Базовые понятия WWW

Здесь мы выясним все о Web-страницах и Web-сайтах, узнаем, чем сайт отличается от страницы, поговорим о Web-клиентах и Web-серверах и освоим несколько новых понятий.

# Web-страницы и Web-сайты

Что такое Web-страница? Ответить на этот вопрос могут многие. Это особый документ, предназначенный для распространения через Интернет посредством сервиса WWW. А если уж говорить совсем упрощенно, это то, что показывает в своем окне программа для просмотра Web-страниц — Web-обозреватель.

С технической же точки зрения Web-страница — это текстовый файл, содержащий собственно текст наряду со специальными командами, выполняющими форматирование текста и создающими элементы, не относящиеся к тексту (изображения, таблицы и пр.), и сохраненный на жестких дисках серверного компьютера. Файлы, хранящие Web-страницы, должны иметь расширение htm unu html

## Внимание!

Web-страницы, созданные с использованием какой-либо технологии серверных страниц, должны иметь расширение, соответствующее используемой технологии. Так, страницы, созданные с использованием РНР, должны иметь расширение php. (О серверных Web-страницах будет рассказано в главе 6.)

А что такое Web-сайт? Это набор Web-страниц, подчиненных общей тематике и объединенных в единое целое (как - будет рассказано в главе 2). Как видим, чисто технических отличий у Web-страницы и Web-сайта не слишком много.

Теперь поговорим о некоторых технических деталях размещения сайта на серверном компьютере. Эти детали очень важны.

Работу сервиса WWW реализует особая серверная программа — Web-сервер. Она занимается тем, что принимает от Web-обозревателей запросы и "раздает" им запрошенные файлы: Web-страницы, изображения, архивы, дистрибутивы и пр. Собственно, мы уже это знаем.

Все файлы, составляющие сайт, должны храниться в специальной папке, называемой корневой. Именно в ней Web-сервер будет искать файлы, запрашиваемые Web-обозревателями. Как правило, корневая папка создается автоматически при установке программы Web-сервера.

## Вниманиг!

Все без исключения файлы, являющиеся содержимым Web-сайта, должны находиться в корневой папке. Все файлы, не находящиеся в корневой папке, автоматически исключаются Web-сервером из состава сайта.

Внутри корневой папки могут быть созданы другие папки, хранящие файлы Web-страниц, графических изображений, архивов и дистрибутивов программ и различные служебные файлы. Обычно это делается для удобства управления большим Web-сайтом.

## НА ЗАМЕТКУ

Вообще-то, все серьезные программы Web-серверов предоставляют возможность создания так называемых виртуальных папок. Виртуальная папка - это папка, находящаяся в любом месте файловой системы компьютера, но считаемая Web-сервером частью сайта. Виртуальные папки, в отличие от корневой, создаются вручную администратором - человеком, занимающимся настройкой и обслуживанием серверной программы (в нашем случае — Web-сервера) или всего серверного компьютера.

Но как нам получить нужный файл (страницу, архив или дистрибутив) с Web-сайта? Правильно — для этого нужно указать Web-обозревателю интернет-адрес этого файла, введя его в специальное поле ввода. Webобозреватель извлечет из введенного нами интернет-адреса путь к нужному файлу и отправит его Web-серверу, управляющему сайтом. Web-сервер получит этот путь, найдет корневую папку, отыщет в ней запрошенный файл и пришлет Web-обозревателю, т. е. нам.

Предположим, мы ввели в Web-обозреватель вот такой интернет-адрес:

## http://www.somesite.ru/somepage.html

В этом случае Web-обозреватель сразу выделит из него интернет-адрес Webсервера

#### **http://www.somesite.ru**

и путь к запрошенному нами файлу

#### **/somepage.html**

Как мы видим, в начале пути стоит символ слэша (/). Он обозначает корневую папку сайта. Именно в корневой папке Web-сервер будет искать файл somepage.html.

Далее Web-обозреватель отправит Web-серверу **http://www.somesite.ru** такой запрос:

#### **/somepage.html**

т. е. путь к нужному нам файлу. Web-сервер, получив этот запрос, найдет в корневой папке файл somepage.html, загрузит его и отправит Webобозревателю. Если же такого файла нет или Web-сервер почему-то не может его загрузить, он отправит Web-обозревателю сообщение об ошибке.

Мы уже знаем, что любой пакет IP содержит в себе, кроме всего прочего, интернет-адрес отправителя. Кроме того, интернет-адрес клиентского компьютера посылается в составе клиентского запроса HTTP. Так что Web-сервер всегда сможет узнать, куда ему отправить запрошенный файл.

Если нам понадобится архивный файл archive.zip, находящийся в папке download, вложенной в корневую папку сайта, мы наберем в Web-обозревателе вот такой интернет-адрес:

#### **http://www.somesite.ru/download/archive.zip**

Web-обозреватель выделит из него такой путь

#### **/download/archive.zip**

и пошлет Web-серверу такой клиентский запрос:

#### **/download/archive.zip**

Web-сервер в ответ найдет в корневой папке папку downloads, в ней — файл archive.zip и его отправит Web-обозревателю.

## НА ЗАМЕТКУ

Для запроса файла, находящегося в виртуальной папке, используется аналогичный интернет-адрес:

#### **http://www.somesite.ru/pictures/picture.jpg**